## Biology, Cells: Flipped Lesson At-home Student Guide for use with the *DynaNotes Plus* App

Tonight, instead of working out biology homework problems, your assignment is to learn more about the parts of a cell. Your job is to read and view instructional materials tonight so that you're ready to work problems out in class tomorrow. Please initial each of the following as you complete that step of tonight's preparation.

Your Initials

Read the section titled "Cells" from the *DynaNotes Plus* app.

Look at the first table. Which atom part(s) are not present in prokaryotic cells? Look below the second table. What atom part(s) are present only in plant cells?

\_\_\_\_\_ View the Khan Academy video titled "Parts of a Cell" from the *DynaNotes Plus* app. The second table from the "Cells" section of the *DynaNotes Plus* app has been reproduced below with extra space and rows. As you are watching the video, add as many additional notes as you are able on each cell part and on the additional organelles/cell parts that are covered in the video.

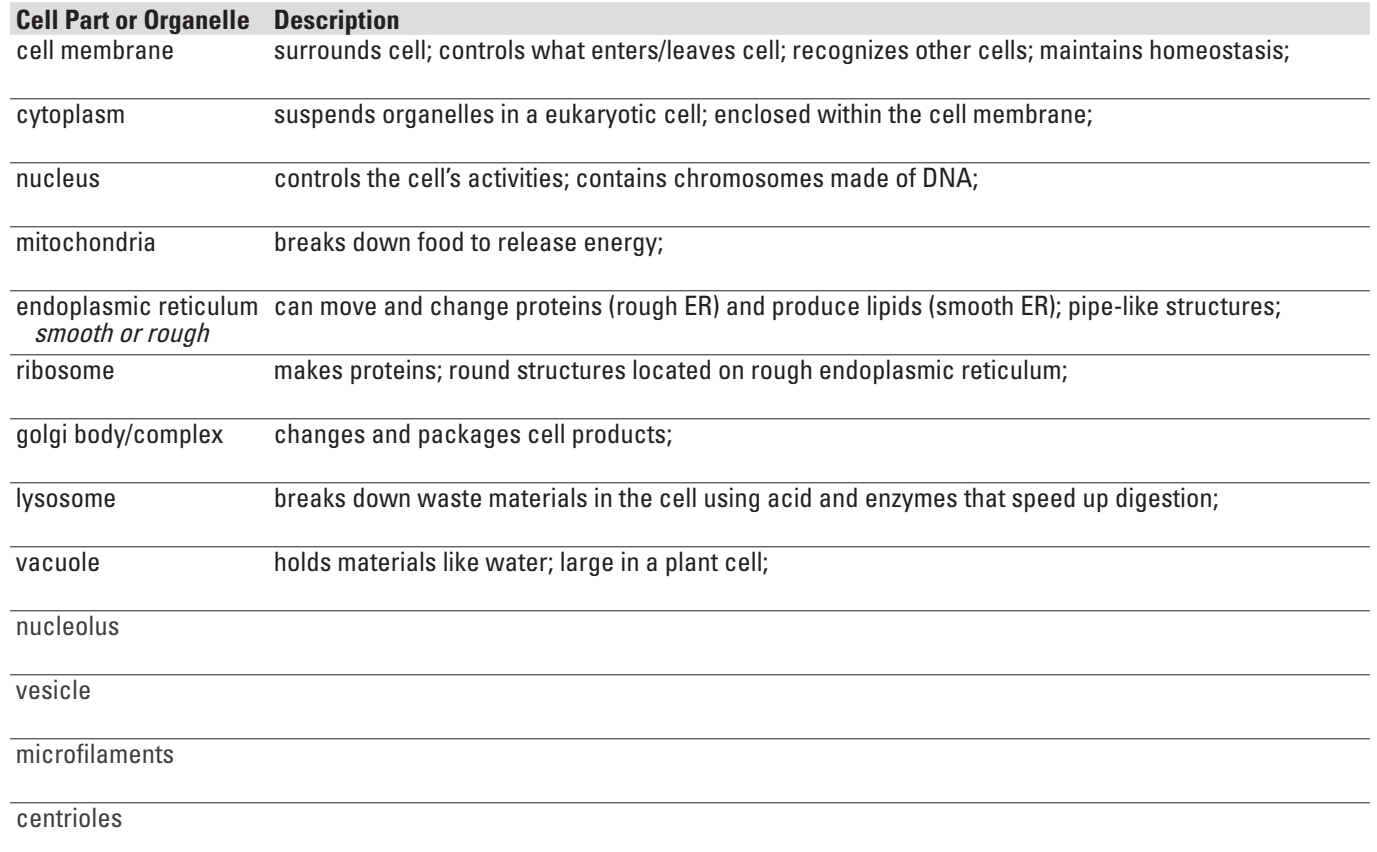

\_\_\_\_\_ Questions? Record them, or any other ideas, by adding a text note to the "Cells" section of the *DynaNotes Plus* app. You can also use the work area below to show some of what you have learned this evening. Capture your work with a "Cells" photo note.

**Open Area for Student Notes or Work:**